Документ подписан простой электронной подписью Информация о владельце: ФИО: Бутакова Оксана Стефановна Должность: директор Дата подписания: 16.06.2023 09:18:54 Уникальный программный ключ: 92ebe478f3654efe030354ec9c160360cb17a169

Министерство образования и науки РС (Я) ГБПОУ РС (Я) «Ленский технологический техникум»

**Государственное бюджетное профессиональное** образовательное учреждение Республики Саха (Якутии) Республики Саха (Авутон)<br>«Ленский технологический техникум» Хии технологический совет  $44$ Протокол Ne\_  $20 - 2 - 5$ **UNDHLI**  $30^{1}$ 

Рабочая программа дисциплины ОДП.03 Информатика основной профессиональной образовательной программы подготовки по профессиям рабочих, служащих 46.01.03 Делопроизводитель

Форма подготовки очная

#### Аннотация программы

Рабочая программа учебной дисциплины ОДП.03 «Информатика» разработана с учетом примерной программы общеобразовательной учебной дисциплины «Информатика» для профессиональных образовательных организаций под редакцией Цветковой М.С. и Хлобыстова И.Ю. (рекомендовано ФГАУ ФИРО прот. № 3 от 21.08.2015г.) по профессии СПО 46.01.03 «Делопроизводитель».

Организация-разработчик:

Государственное бюджетное профессиональное образовательное учреждение Республики Саха (Якутия) «Ленский технологический техникум»

Разработчики: 1. Тюркин Александр Николаевич, преподаватель информатики

Рассмотрена и рекомендована предметно - цикловой комиссией «общеобразовательных дисциплин»

Протокол №  $\underline{AO}$  « $\underline{II}$ » шюня 202  $\underline{J}$  г.

Председатель ПЦК  $\frac{C}{\sqrt{2}}$  /Еремеева Т.С./

# [Паспорт рабочей программы учебной дисциплины](#page-3-0) 4 [Структура и содержание рабочей программы учебной дисциплины](#page-4-0) 5 [Условия реализации учебной дисциплины](#page-12-0) 13 [Контроль и оценка результатов освоения учебной дисциплины](#page-13-0) 14

### **СОДЕРЖАНИЕ**

#### **1. Паспорт рабочей программы учебной дисциплины ОДП.03 «Информатика»**

#### <span id="page-3-0"></span>**1.1. Область применения программы**

Рабочая программа учебной дисциплины является частью основной профессиональной образовательной программы профессиональной подготовки по профессиям рабочих, служащих в соответствии с ФГОС **46.01.03 «Делопроизводитель» утвержденным приказом Министерства образования и науки РФ от 2 августа 2013 г. № 639.**

**1.2. Место учебной дисциплины в структуре основной профессиональной образовательной программы профессиональной подготовки по профессиям рабочих, служащих:** дисциплина входит в общеобразовательный цикл.

#### **1.3. Цели и задачи учебной дисциплины – требования к результатам освоения учебной дисциплины:**

В результате освоения учебной дисциплины обучающийся должен **уметь:**

**У1.** оценивать достоверность информации, сопоставляя различные источники;

**У2.** распознавать информационные процессы в различных системах;

**У3.** использовать готовые информационные модели, оценивать их соответствие реальному объекту и целям моделирования;

**У4.** осуществлять выбор способа представления информации в соответствии с поставленной задачей;

**У5.** иллюстрировать учебные работы с использованием средств информационных технологий;

**У6.** создавать информационные объекты сложной структуры, в том числе гипертекстовые;

**У7.** осуществлять поиск информации в базах данных, компьютерных сетях и пр.;

**У8.** представлять числовую информацию различными способами (таблица, массив, график, диаграмма и пр.);

**У9.** соблюдать правила техники безопасности и гигиенические рекомендации при использовании средств ИКТ.

В результате освоения учебной дисциплины обучающийся должен **знать:**

**З1.** различные подходы к определению понятия «информация»;

**З2.** методы измерения количества информации: вероятностный и алфавитный.

**З3.** знать единицы измерения информации;

**З4.** назначение наиболее распространенных средств автоматизации информационной деятельности (текстовых редакторов, текстовых процессоров, графических редакторов, электронных таблиц, баз данных, компьютерных сетей);

**З5.** назначение и виды информационных моделей, описывающих реальные объекты или процессы;

**З6.** использование алгоритма как способа автоматизации деятельности;

**З7.** назначение и функции операционных систем.

**1.4. Количество часов на освоение программы учебной дисциплины:**

максимальной учебной нагрузки обучающегося 163 часа, в том числе: обязательной аудиторной учебной нагрузки обучающегося 108 часов; самостоятельной работы обучающегося 54 часа; консультация 1 час;

**2. Структура и содержание рабочей программы учебной дисциплины**

## <span id="page-4-0"></span>**2.1. Объем учебной дисциплины и виды учебной работы**

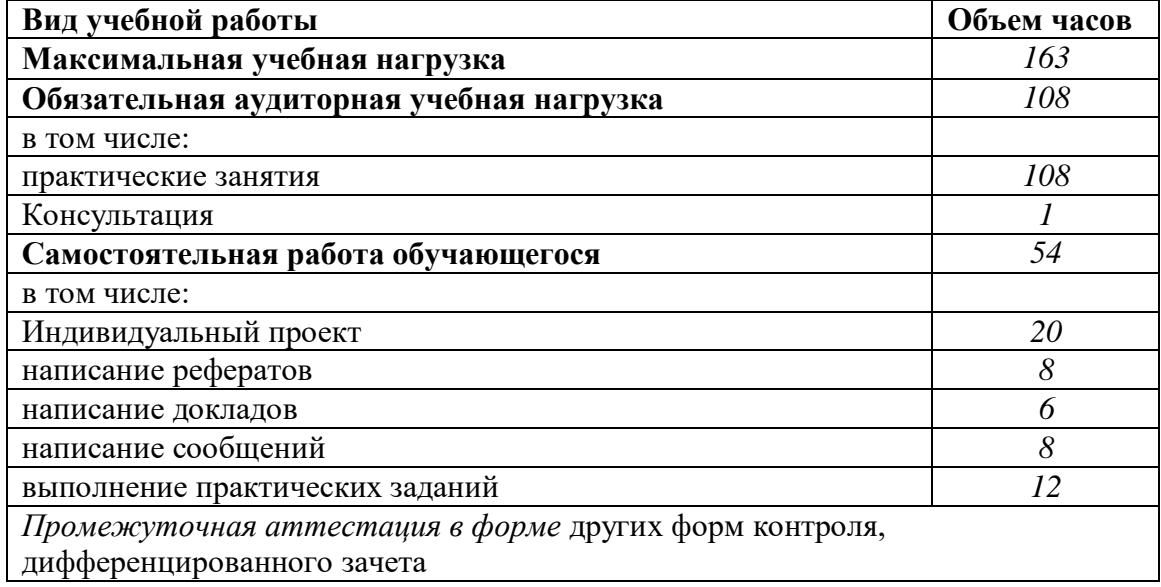

#### **Наименование разделов и тем Содержание учебного материала, лабораторные и практические работы, самостоятельная работа обучающихся Объем часов Уровень освоения 1 2 3 4 I Семестр Входной контроль (контрольная работа)** Входной контроль **<sup>1</sup> <sup>3</sup> Глава 1. Информационная деятельность человека Тема 1.1**. Основные этапы развития информационного общества. Этапы развития технических средств и информационных ресурсов. **Практическое занятие №1: 3** 1. Информационные ресурсы общества. Образовательные информационные ресурсы.  $\begin{vmatrix} 1 & 1 & 2 \end{vmatrix}$ 2. Работа с программным обеспечением. Инсталляция программного обеспечения (в соответствии с техническим направлением профессиональной деятельности), его использование и обновление.  $\overline{2}$ **Самостоятельная работа №1: 3** 1. Доклад на тему: «Роль информационной деятельности в современном обществе».  $\begin{array}{ccc} \mid & 3 \mid & 3 \end{array}$ **Тема 1.2**. Виды профессиональной информационной деятельности человека с использованием технических средств и информационных ресурсов **Практическое занятие №2: 2** 1. Лицензионные и свободно распространяемые программные продукты. Организация обновления программного обеспечения с использованием сети Интернет. 2 2 **Самостоятельная работа №2: 3** 1. Сообщение «Лицензионные и свободно распространяемые программные продукты».  $\overline{3}$ **Глава 2. Информация и информационные процессы Тема 2.1**. Подходы к понятию и измерению информации. Информационные объекты различных видов. Универсальность дискретного (цифрового) представления информации. Представление информации в двоичной системе счисления. **Практическое занятие №3: 8** 1. Дискретное (цифровое) представление текстовой, графической, звуковой информации и видеоинформации. 4 1 2. Представление информации в различных системах счисления. **Самостоятельная работа №3: 3** 1 Решить задачи своего варианта **Практическое занятие №4: 10**

#### **2.2. Тематический план и содержание учебной дисциплины**

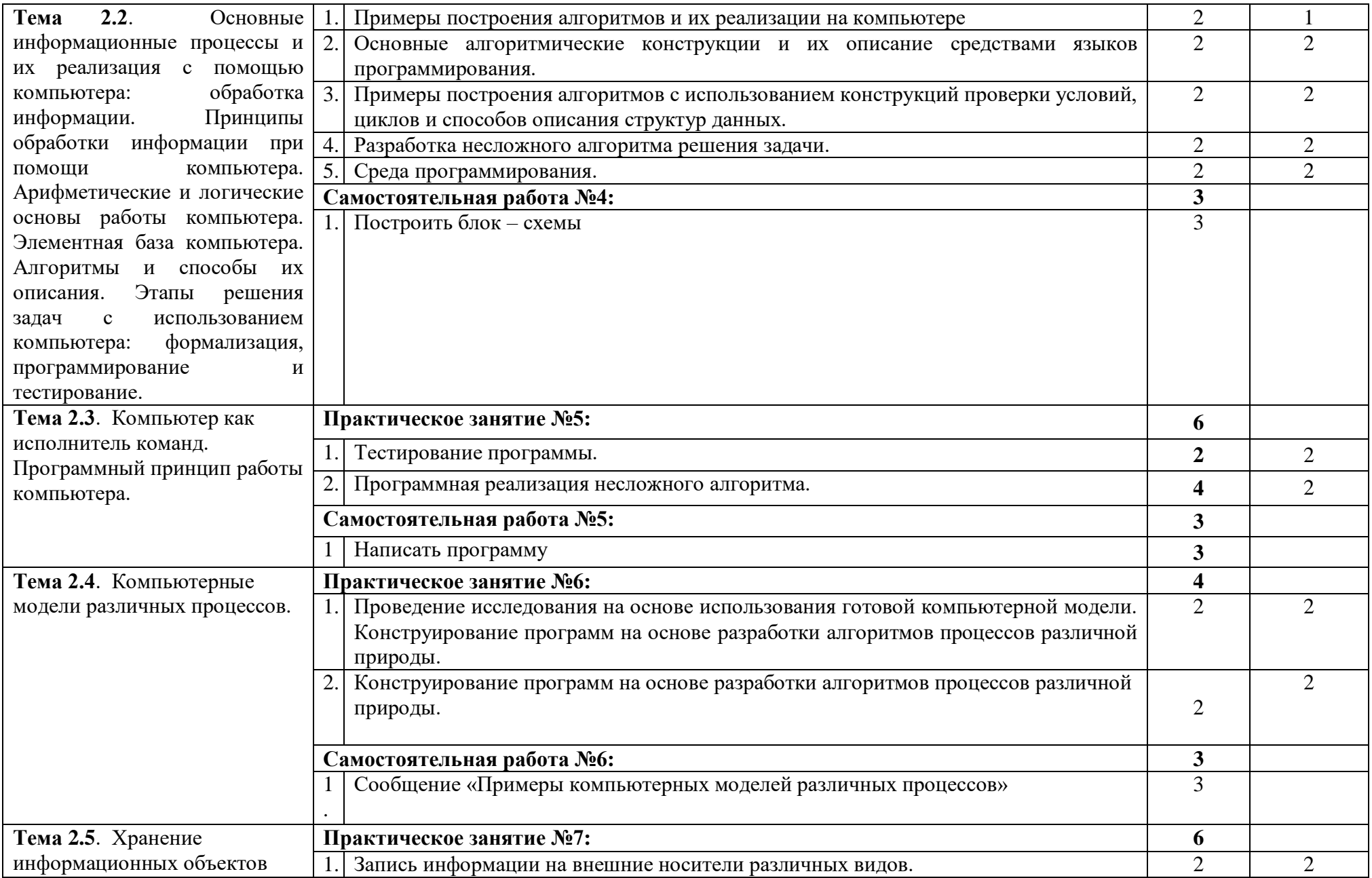

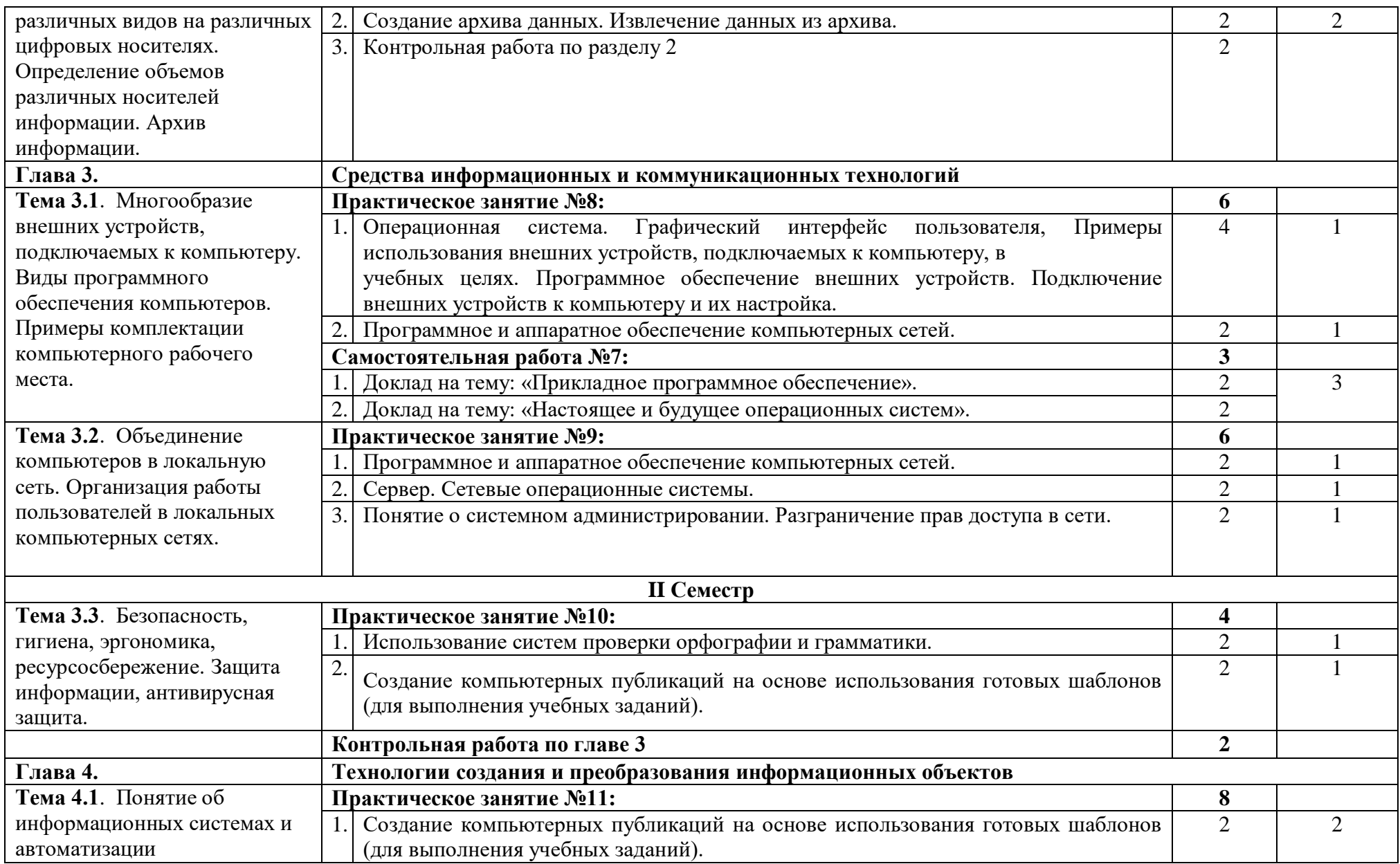

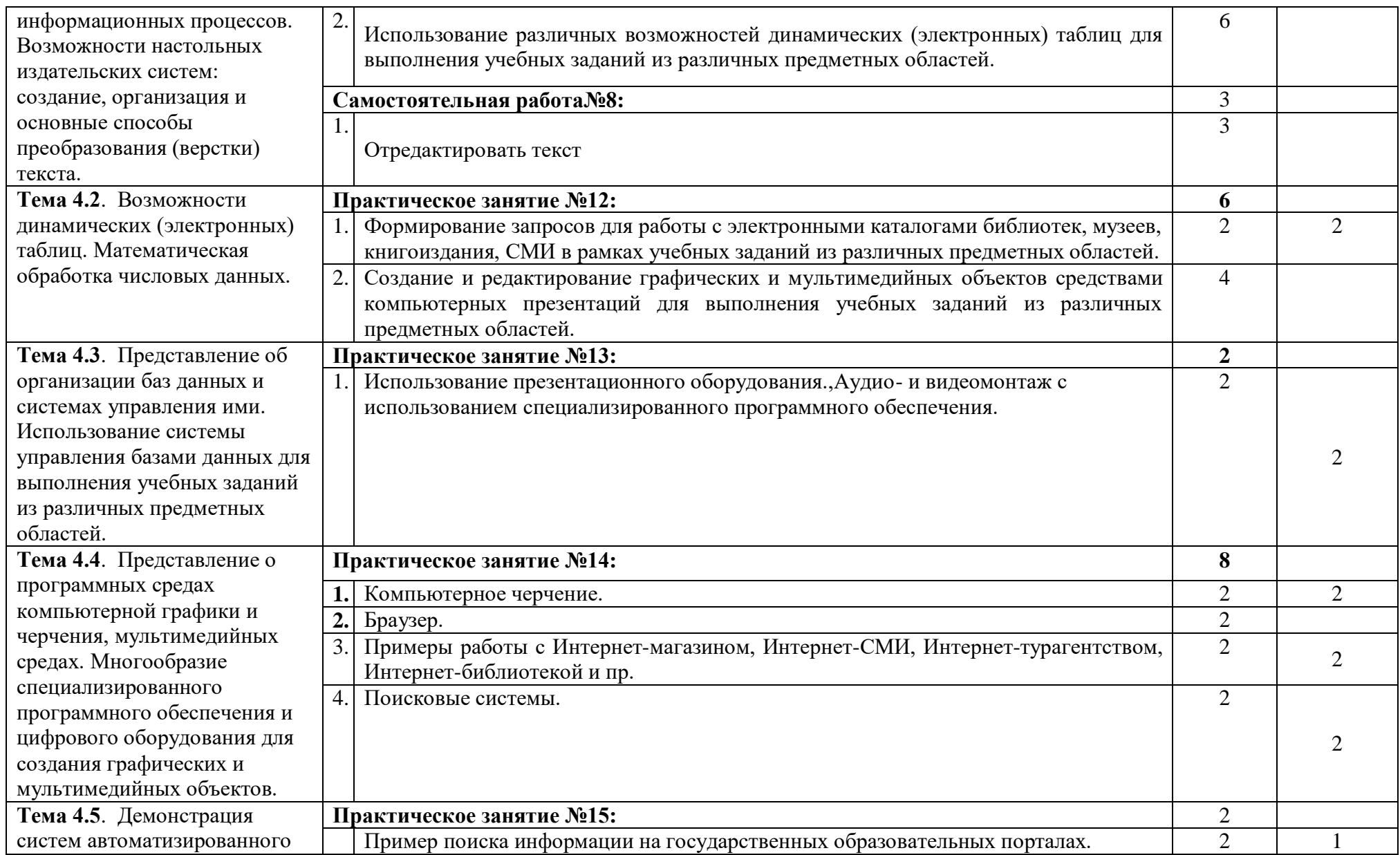

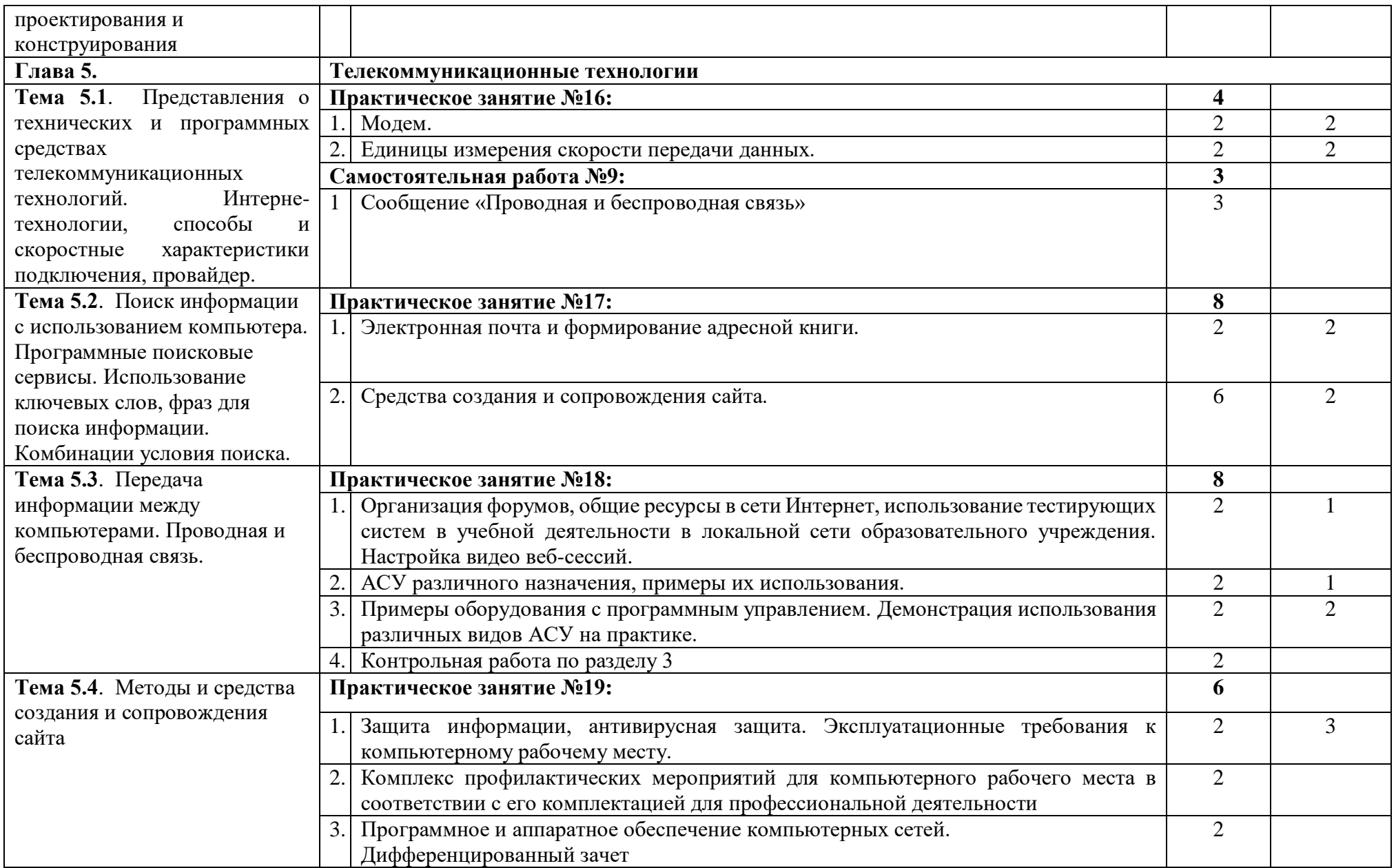

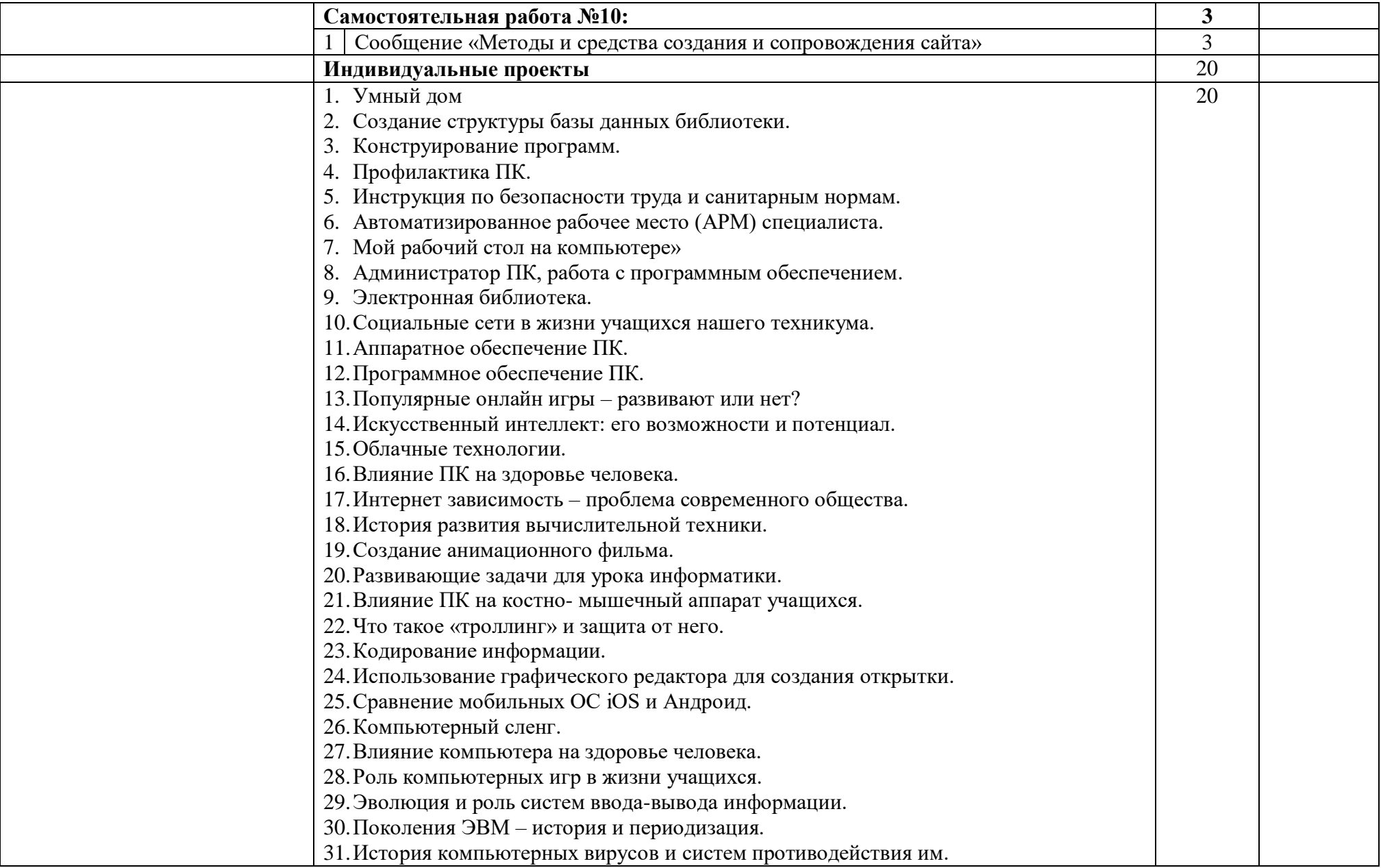

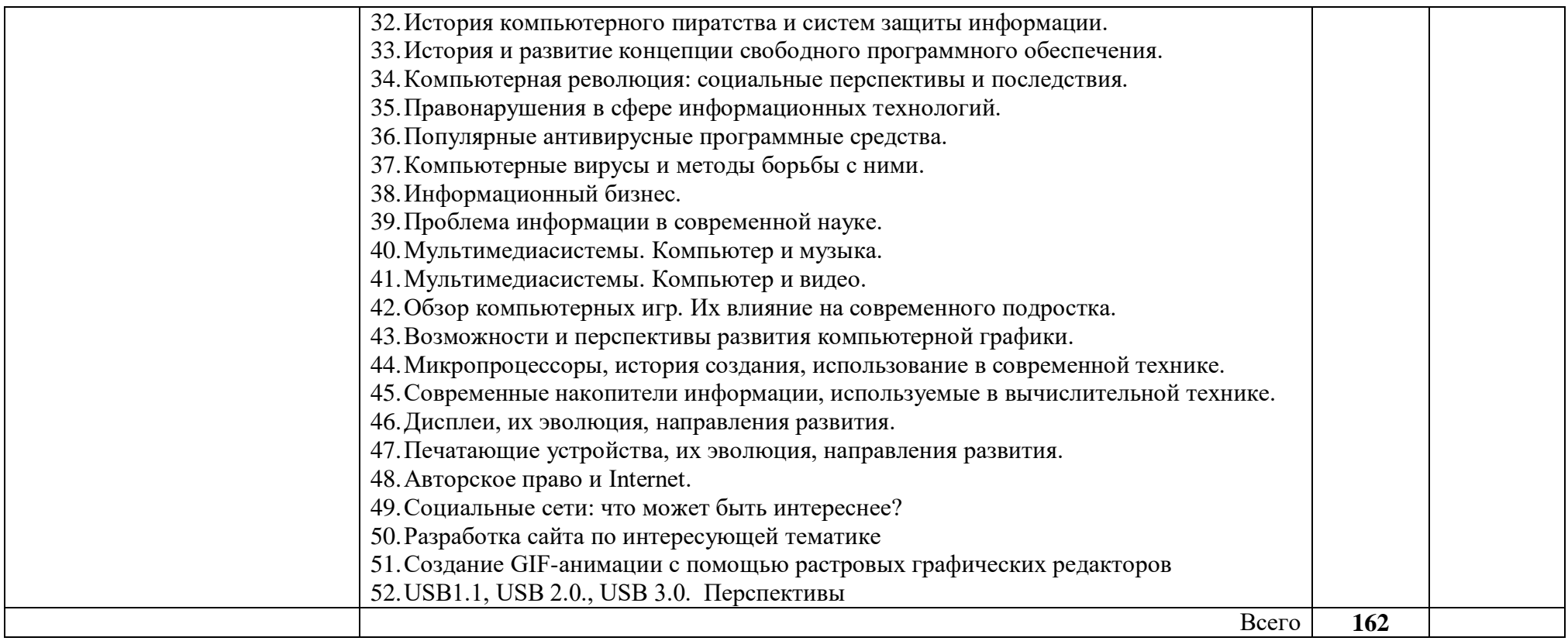

Для характеристики уровня освоения учебного материала используются следующие обозначения:

1 - ознакомительный (узнавание ранее изученных объектов, свойств);

2 - репродуктивный (выполнение деятельности по образцу, инструкции или под руководством)

3 - продуктивный (планирование и самостоятельное выполнение деятельности, решение проблемных задач).

#### **3. Условия реализации учебной дисциплины**

#### <span id="page-12-0"></span>**3.1. Требования к минимальному материально-техническому обеспечению**

Реализация учебной дисциплины требует наличия учебного кабинета Информатики;

Оборудование учебного кабинета:

- Посадочные места по количеству обучающихся;
- Рабочее место преподавателя.
- Технические средства обучения:
- компьютер с лицензионным программным обеспечением;
- мультимедиа проектор.

#### **3.2. Информационное обеспечение обучения Перечень рекомендуемых учебных изданий, Интернет-ресурсов, дополнительной литературы**

#### **Основные источники:**

1.Астафьева Н.Е., Гаврилова С.А., Цветкова М.С. Практикум для профессий и специальностей технического и социально-экономического профилей. Учебное пособие. — 4 изд., стер. — М.: Академия, 2014. — 272 с.

2.Михеева Е.В., Титова О.И. Информатика. Практикум: учеб. пособие для студ. учреждений сред. проф. образования / Михеева Е.В., Титова О.И. – 2-е изд., стер. – М.: Издательский центр «Академия», 2018. – 224 с.

3.Михеева Е.В., Титова О.И. Информатика учебник для студ. учреждений сред. проф. образования / Михеева Е.В., Титова О.И. – 2-е изд., стер. – М.: Издательский центр «Академия», 2017. – 400 с.

4.Михеева Е.В. Практикум по информатике: учеб. пособие для студ. учреждений сред. проф. образования / Михеева Е.В. – 14-е изд., стер. – М.: Издательский центр «Академия», 2016. – 192 с.

#### **Дополнительные источники:**

1. Цветкова М.С., Великович Л.С. Учебник для начального и среднего профессионального образования. — 4-е изд., стер. — М.: Академия, 2013. — 352 с, [8] л.

#### **Интернет ресурсы:**

1. Курс лекций по информатике для СПО [http://nsportal.ru/shkola/informatika-i](http://nsportal.ru/shkola/informatika-i-ikt/library/2015/02/24/kurs-lektsiy-po-informatike-dlya-spo)[ikt/library/2015/02/24/kurs-lektsiy-po-informatike-dlya-spo](http://nsportal.ru/shkola/informatika-i-ikt/library/2015/02/24/kurs-lektsiy-po-informatike-dlya-spo)

2. Уроки информатики: лекции, конспекты [http://www.metod-kopilka.ru/page-2-](http://www.metod-kopilka.ru/page-2-2.html) [2.html](http://www.metod-kopilka.ru/page-2-2.html)

3. Информатика и ИКТ в колледже<http://informatika-spo.org.ru/kurs1.html>

#### **4. Контроль и оценка результатов освоения учебной дисциплины**

<span id="page-13-0"></span>Основной целью оценки освоения учебной дисциплины является оценка освоенных умений и усвоенных знаний.

Оценка качества освоения учебной дисциплины включает текущий контроль знаний, промежуточную и итоговую аттестацию обучающихся.

**Контроль и оценка** результатов освоения учебной дисциплины осуществляется преподавателем в процессе проведения практических занятий, написания рефератов, сообщений и докладов, а также выполнения обучающимися индивидуальных заданий, проектов.

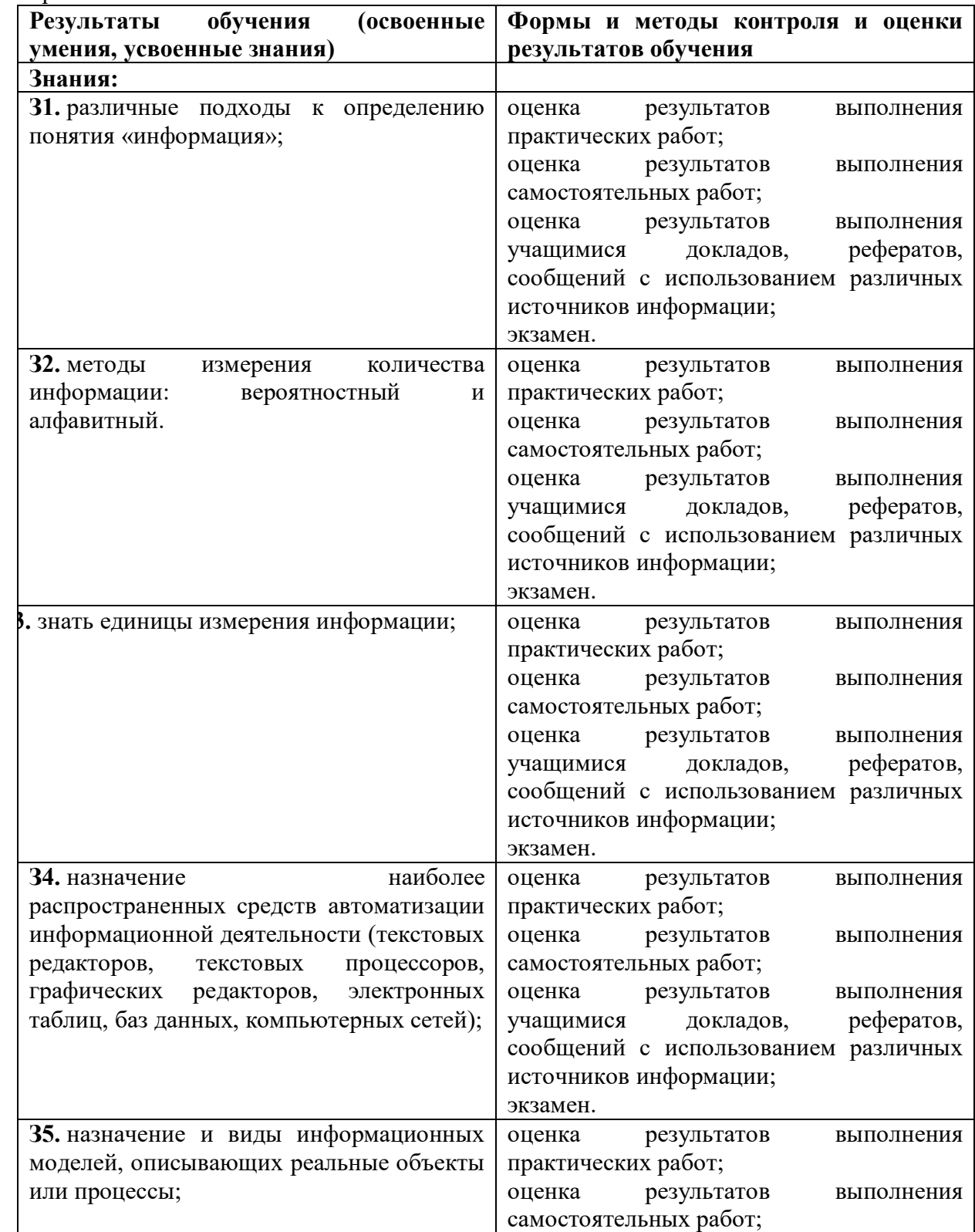

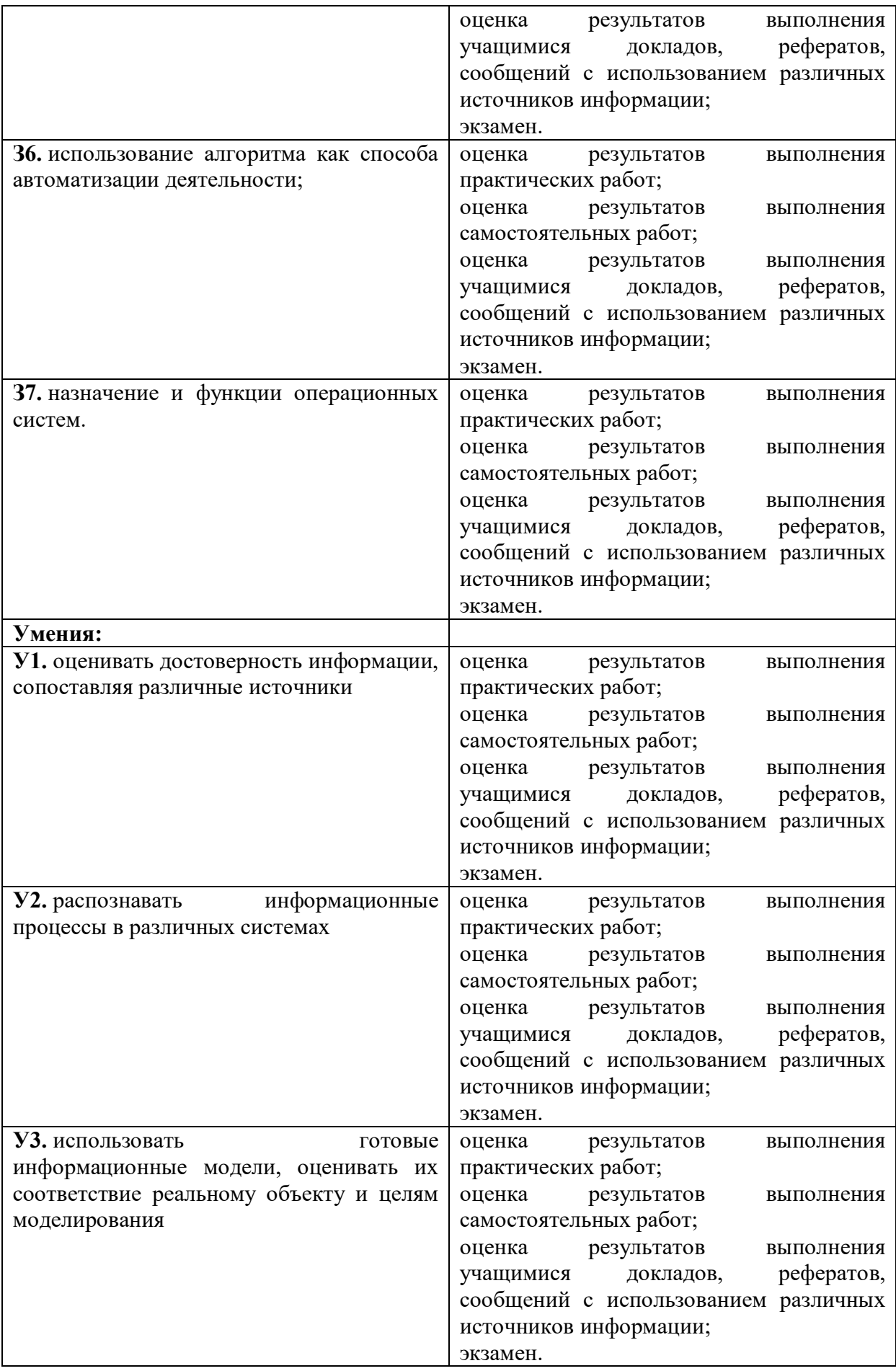

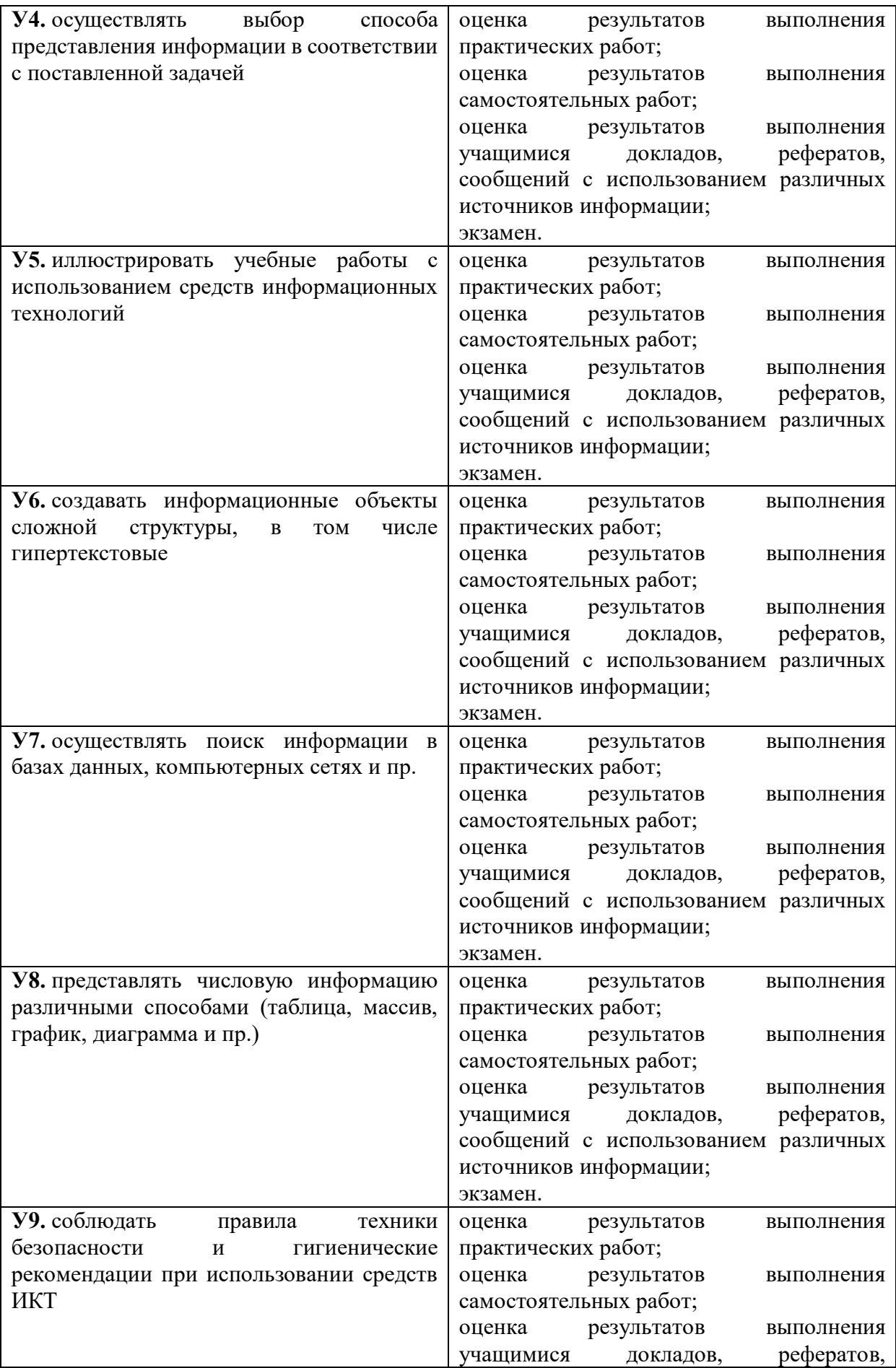

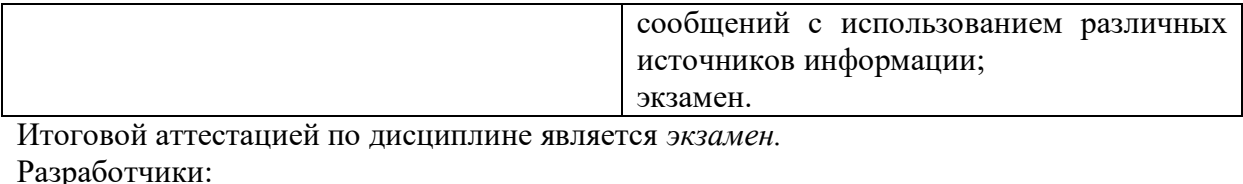

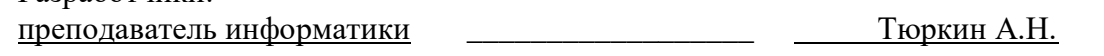

(занимаемая должность) (подпись) (инициалы, фамилия)